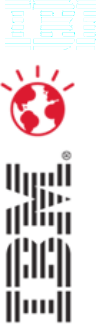

# **Gestión de contingencia en entornos de aplicaciones complejas**

IBM Software

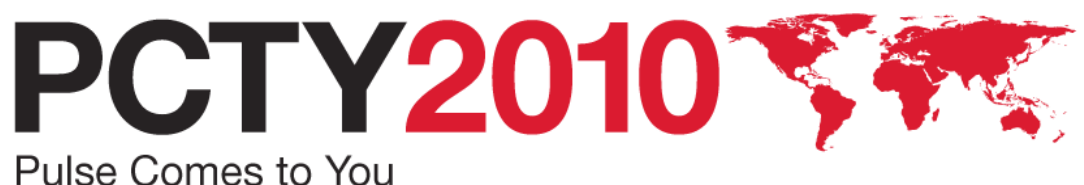

# **Un esquema simplificado de un CPD con configuración para D/R**

- Los CPD necesitan disponer de una localización de recuperación, con suficiente capacidad de servidores, almacenamiento y conectividad de red apropiada
- Es necesario establecer un mecanismo de replicación de datos entre las dos localizaciones
- Debe existir (y probarse de vez en cuando) un plan con instrucciones precisas para el caso que se produzca un desastre

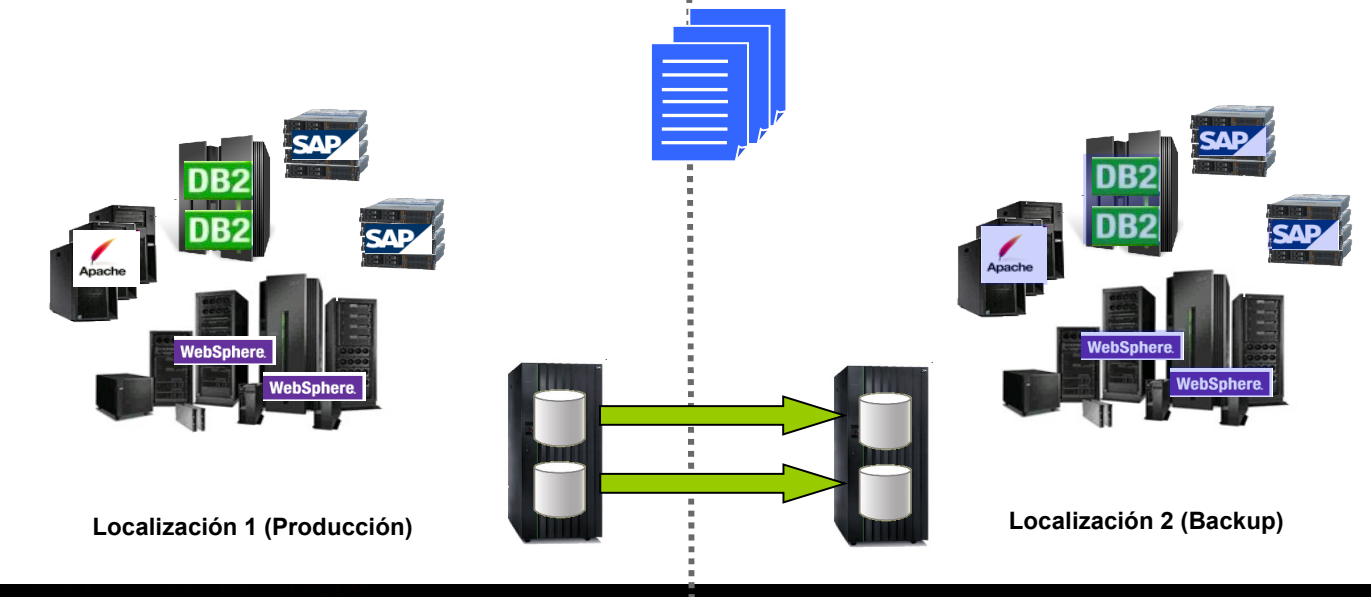

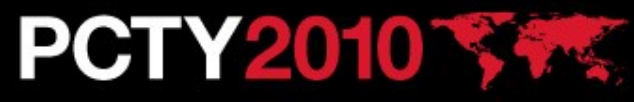

## "Alta Disponibilidad" y "Automatización de Aplicaciones"

- **Alta Disponibilidad** para las aplicaciones:
	- Minimiza tiempo de caídas procura mantener el funcionamiento 24 x 7 de las aplicaciones críticas
	- $\rightarrow$  Requiere redundancia de recursos y tecnologías en cluster

#### • **Automatización de Aplicaciones**

- Automatiza operaciones complejas reduce la necesidad de disponer de conocimientos acerca de:
	- Los mecanismos de las aplicaciones
	- Las operaciones sobre los sistemas
- Se concentra en las dependencias entre las aplicaciones de negocio
- Permite basarse en objetivos de automatización
- $\rightarrow$  Requiere Monitorización y Reacción
- **IBM Tivoli System Automation ofrece:**
	- Tecnologías de cluster para diferentes plataformas
	- Monitorización de recursos y mecanismos de auto reparación
	- Automatización end-to-end a través de múltiples clusters y servidores
	- Permite rápidos cambios en la configuración mediante el uso de políticas

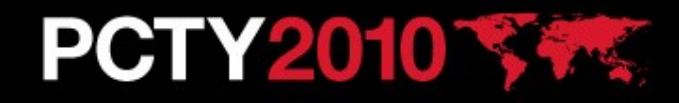

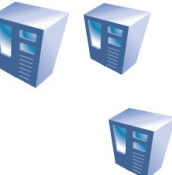

## **La familia de Tivoli System Automation**

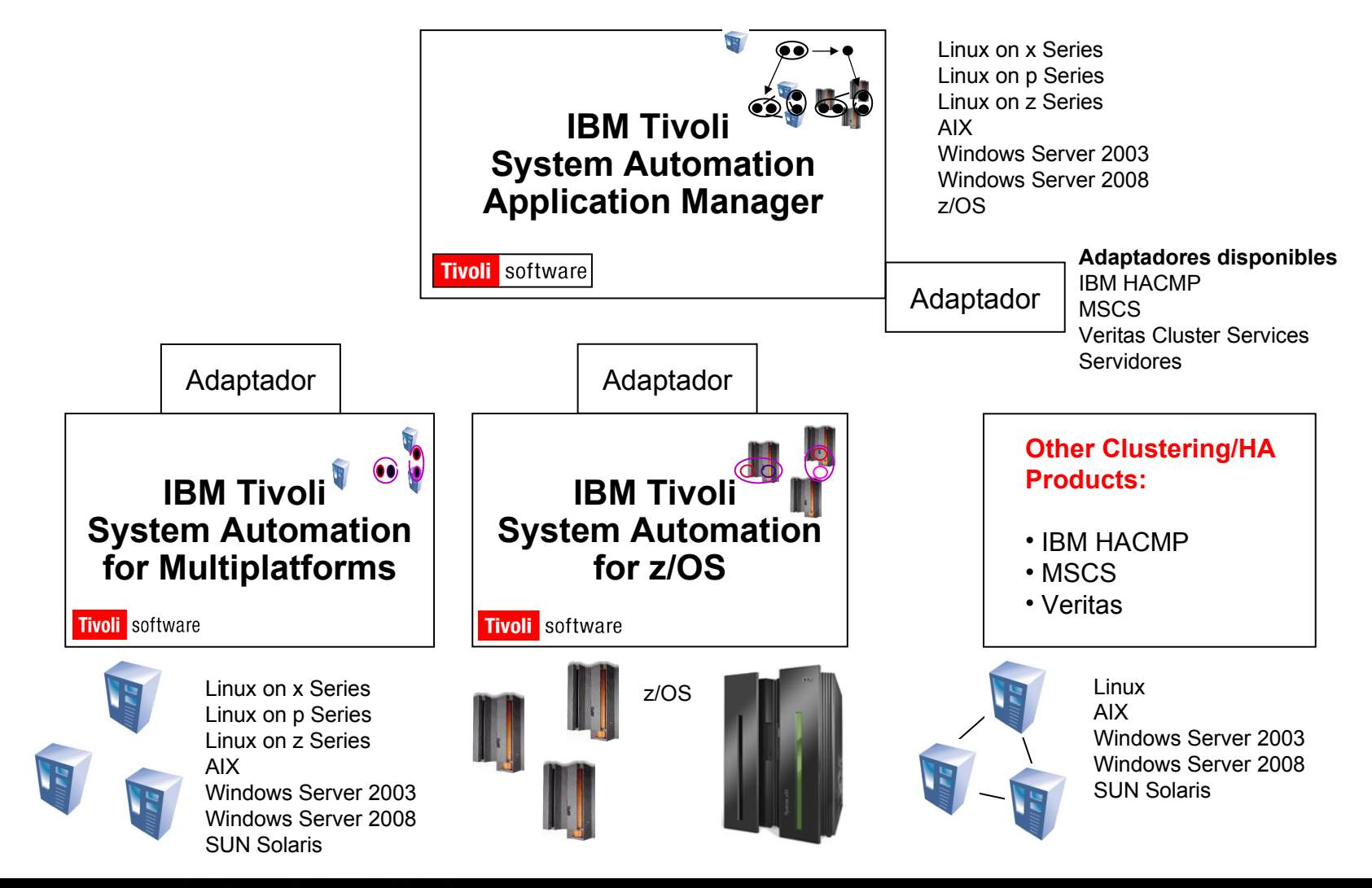

# IBM Tivoli SA Application Manager

- Garantiza la automatización y alta disponibilidad de entornos de aplicaciones mediante la integración con:
	- –Tivoli System Automation for Multiplatforms en Windows, AIX, Linux y Solaris
	- –Tivoli System Automation z/OS
	- –Otros productos de cluster como IBM HACMP, Microsoft® Server Cluster, Veritas Cluster
	- –Servidores independientes
- Es habitual que las aplicaciones complejas tengan dependencias a través de múltiples clusters

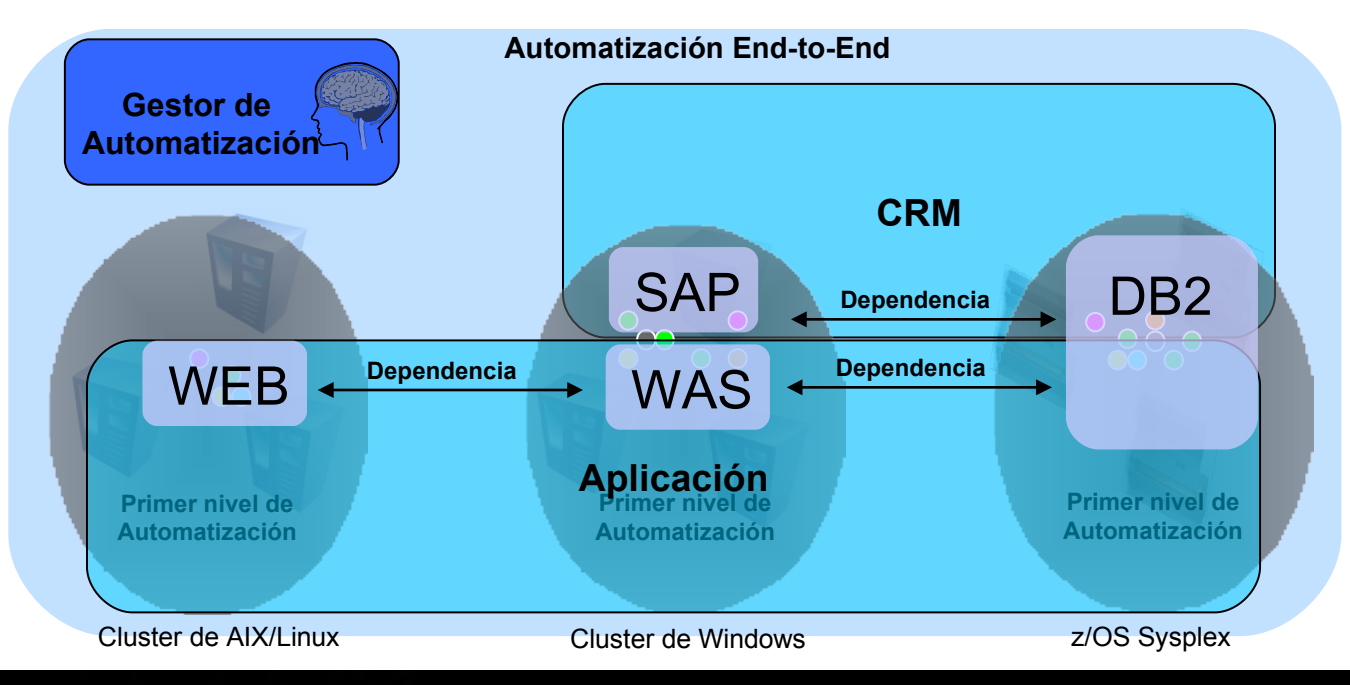

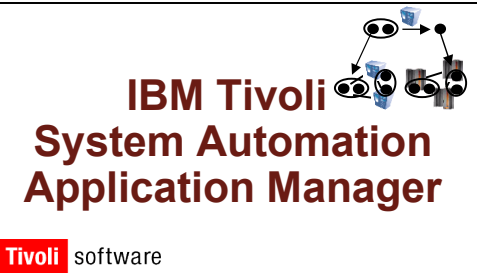

### **PCTY2010 \$**

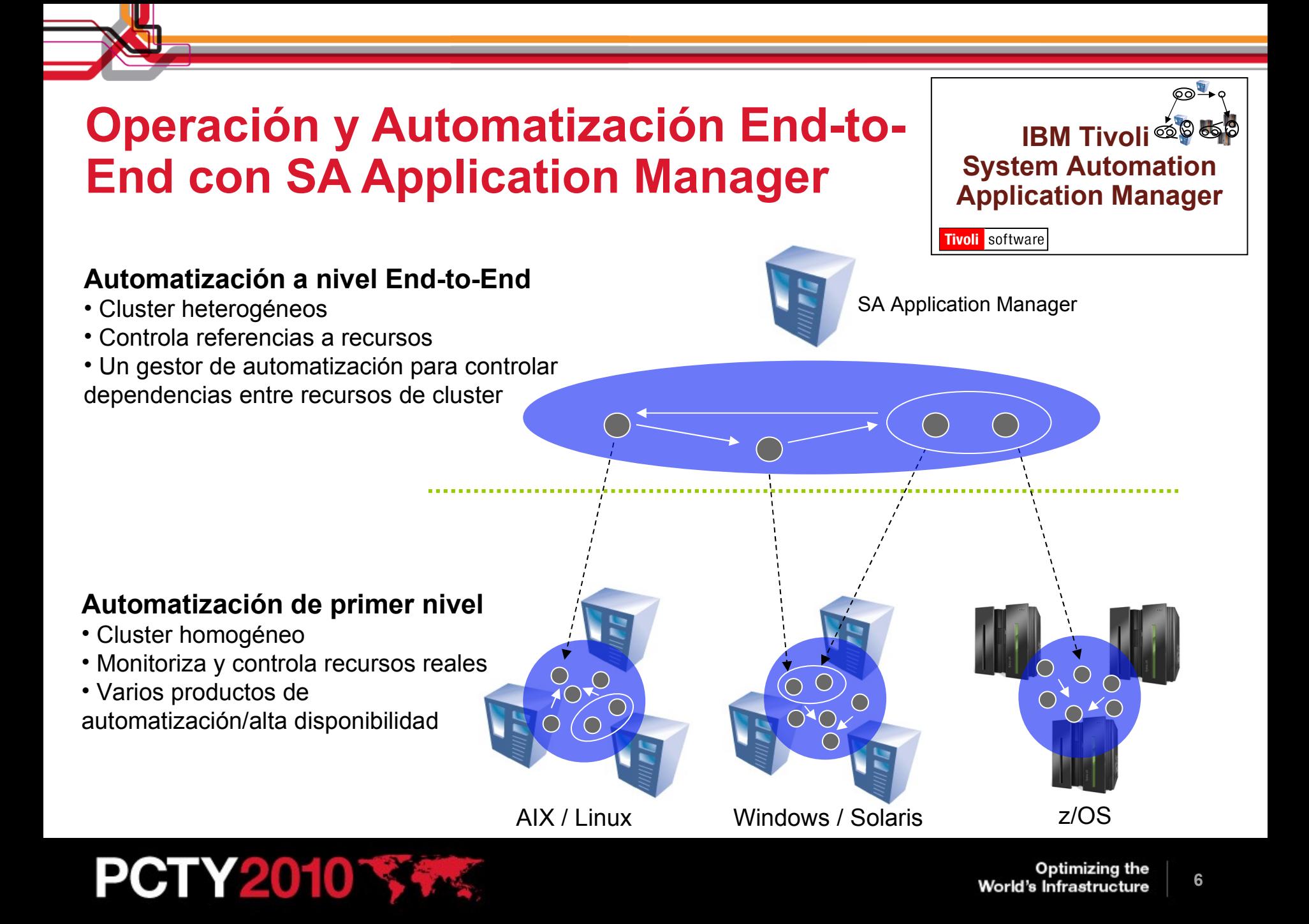

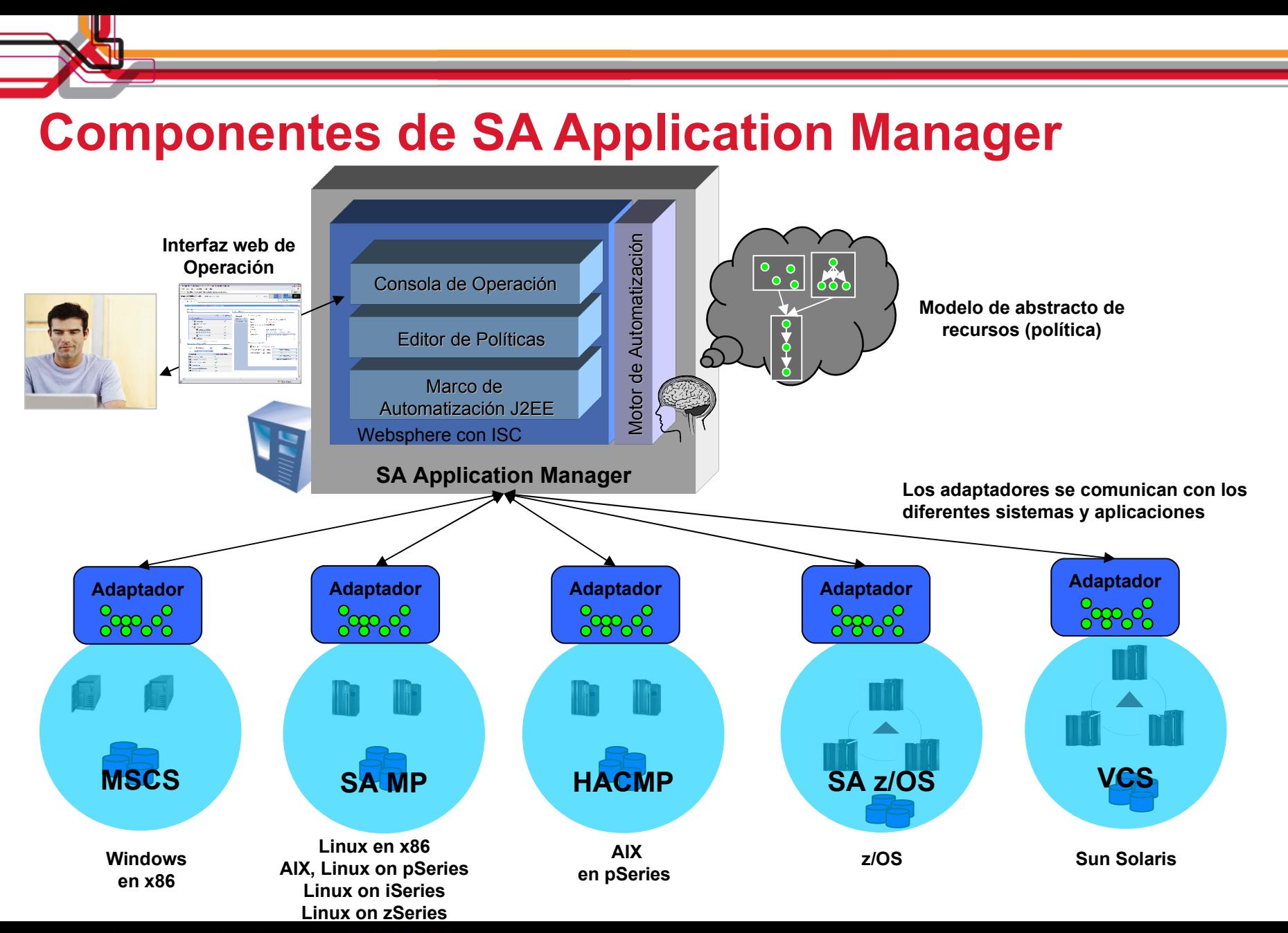

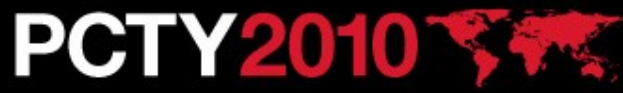

## **SA Application Manager – Tipos de recursos y elementos de políticas**

#### **Referencias a recursos**

• Son enlaces simbólicos a recursos/aplicaciones reales ubicados en un cluster o nodo independiente

#### **Grupos de recursos**

- Grupos Colección
	- Se arrancan/detienen y monitoriza colecciones de recursos de un único punto de control
- Grupos Alternativos
	- Los miembros de estos grupos representan alternativas de recursos que ofrecen un mismo servicio

#### **Relaciones**

• StartAfter, StopAfter, ForceDownBy

#### **SA AM SAP Cluster** (AIX/pSeries con SA MP) **Sysplex I** (Sysplex con SA z/OS) **SA MP (base) SA z/OS SAP Ref** StartAfter► DB2 Ref SAP DB2 CRM **Adapter Adapter**

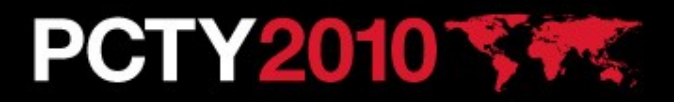

### SA Application Manager – Definición de recursos en una política

- Una política de SA Application Manager es un documento XML que describe los recursos del entorno
- Fácil de crear se puede utilizar la herramienta incorporada en la consola **Editor de Políticas**
- System Automation puede adaptarse de forma dinámica a cambios en el entorno. Se pueden:
	- Añadir nuevas aplicaciones en la automatización
	- Crear nuevos grupos
	- Adaptar relaciones

**PCTY2010** 

¡No es necesario realizar tareas de programación!

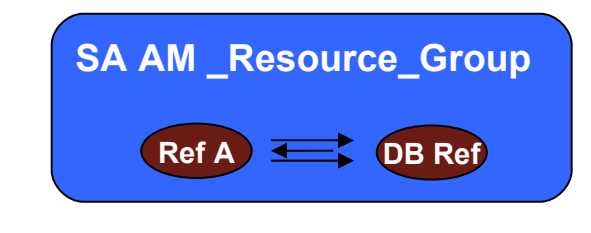

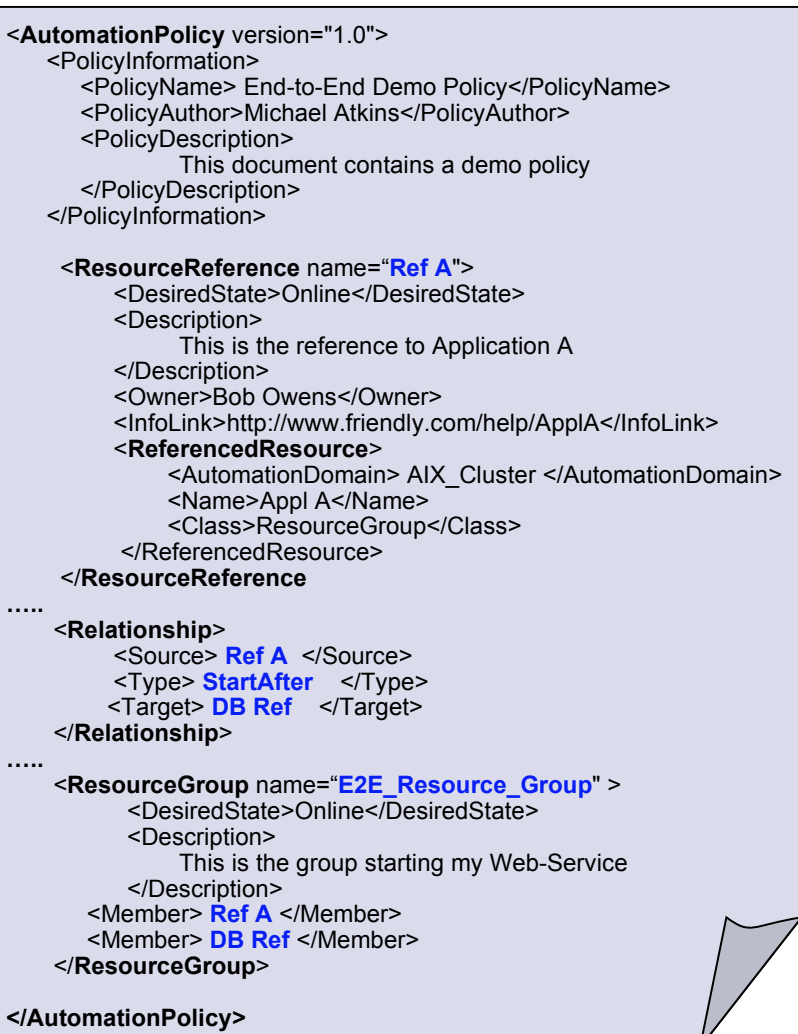

#### **Optimizing the World's Infrastructure**

### Editor de políticas

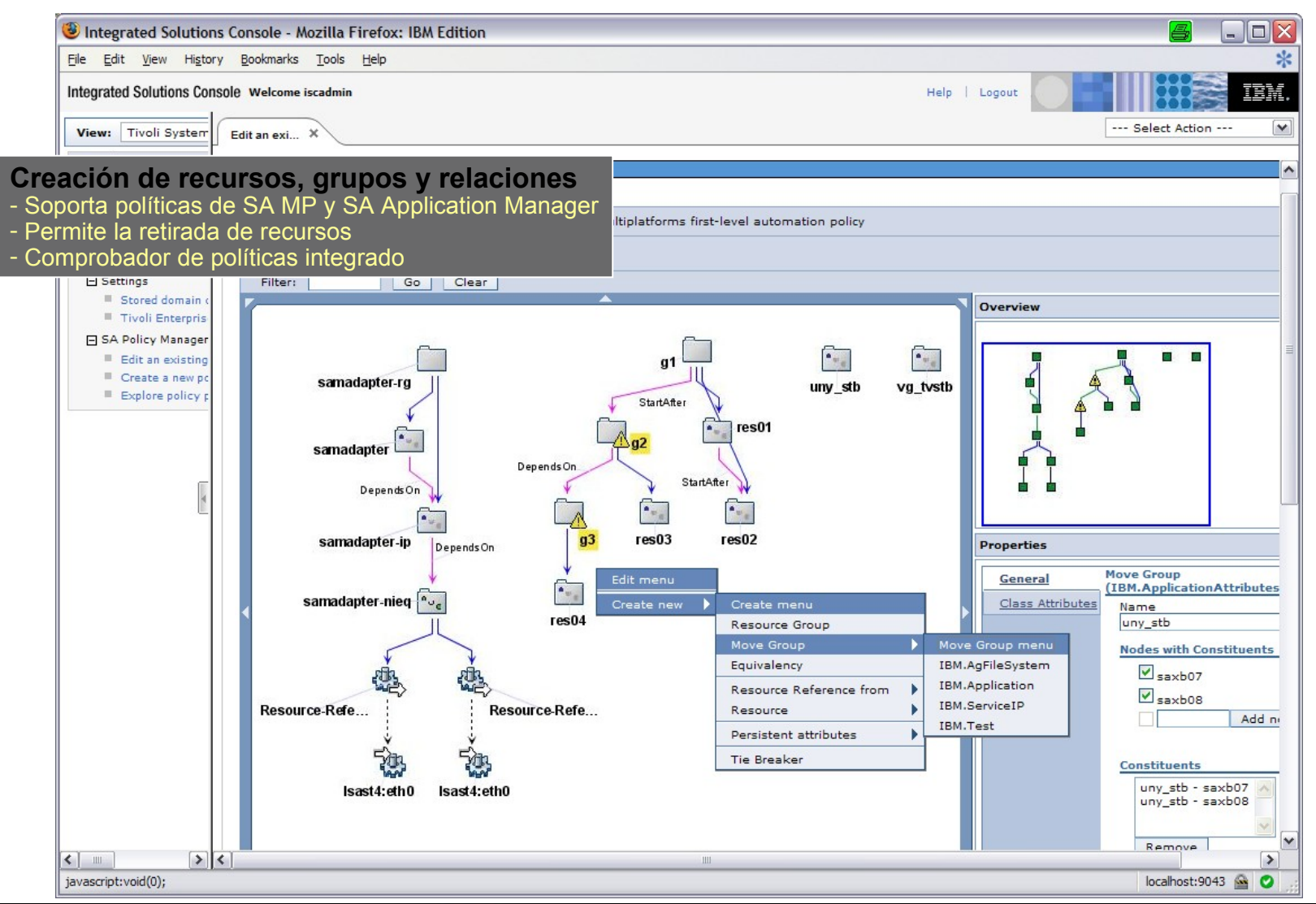

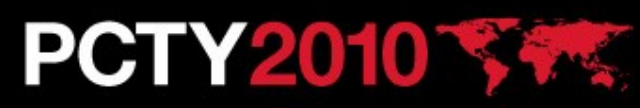

## **Adaptador "Agentless"**

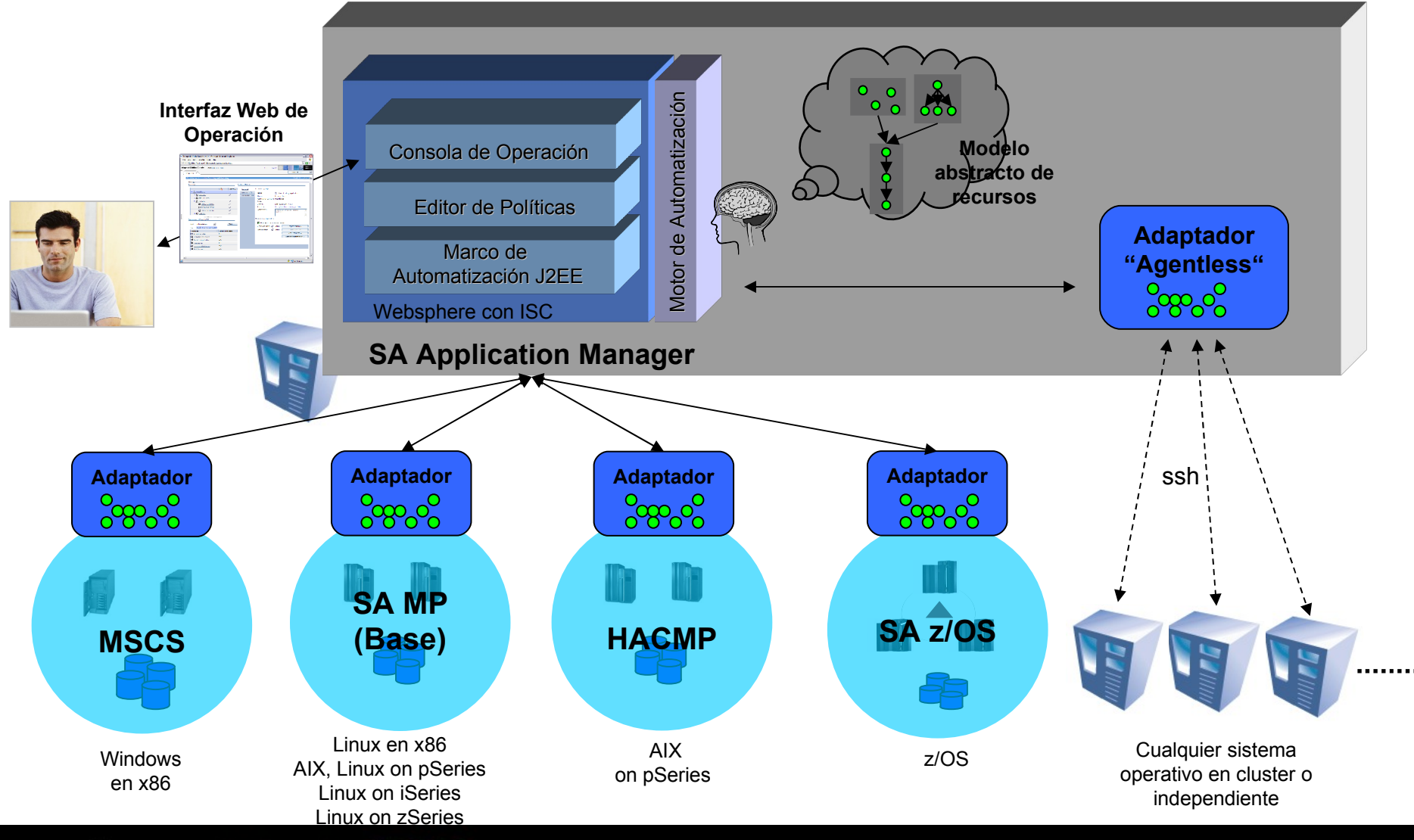

**PCTY201019** 

# **Adaptador "Agentless"**

#### Percepción:

- Muchos servidores no están en cluster
- Muchos servidores no disponen de ningún producto de automatización (parada/arranque)
- Razones:
	- Diferentes "culturas" de automatización
	- Se trata de servidores sencillos, no críticos para el negocio
	- Contienen aplicaciones sin estado como servidores web
	- Algunos productos de middleware cubre aspectos de alta disponibilidad
- **Es necesario gestionar servidores** sin cluster con SA Application **Manager**
- Adaptador "Agentless"
	- Permite la integración sencilla de sistemas de un sólo nodo
	- Acceso independiente de plataforma (usando el protocolo "ssh")

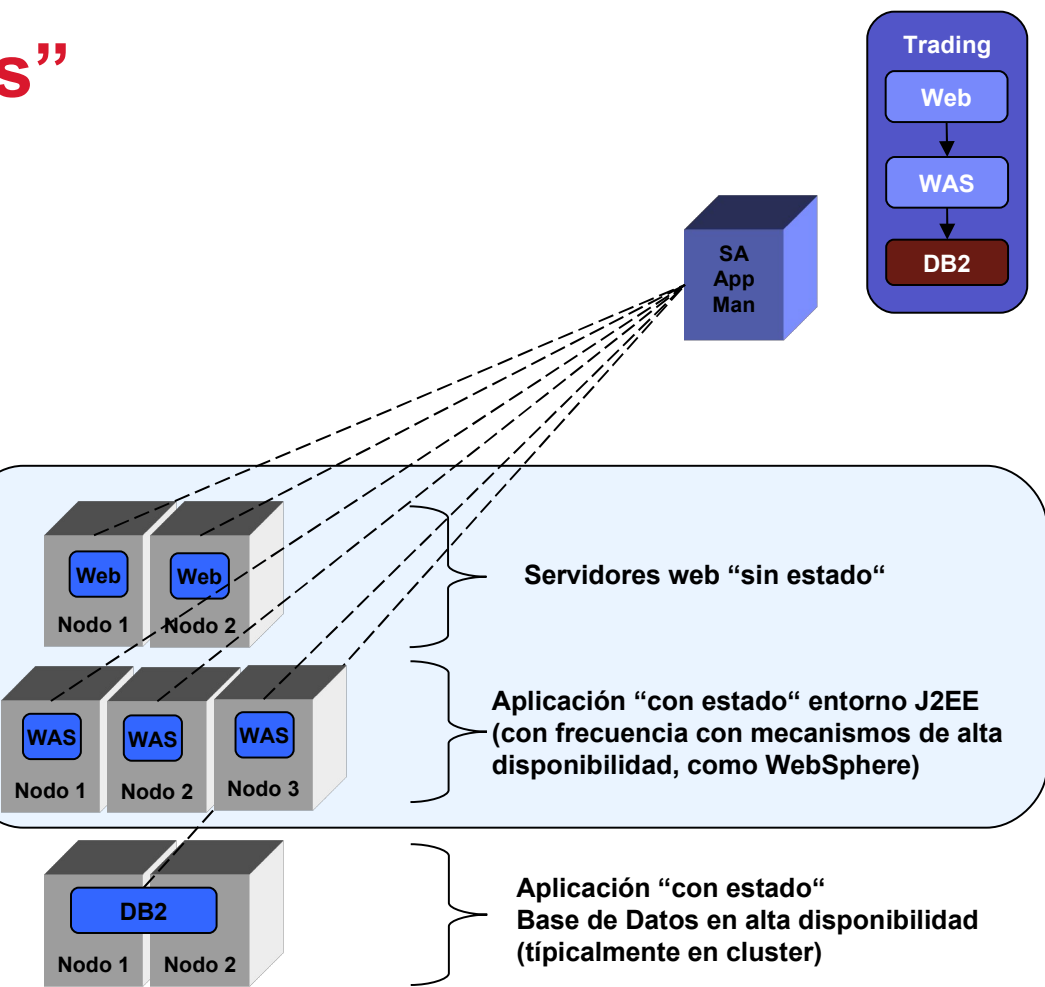

# **PCTY2010 \$34**

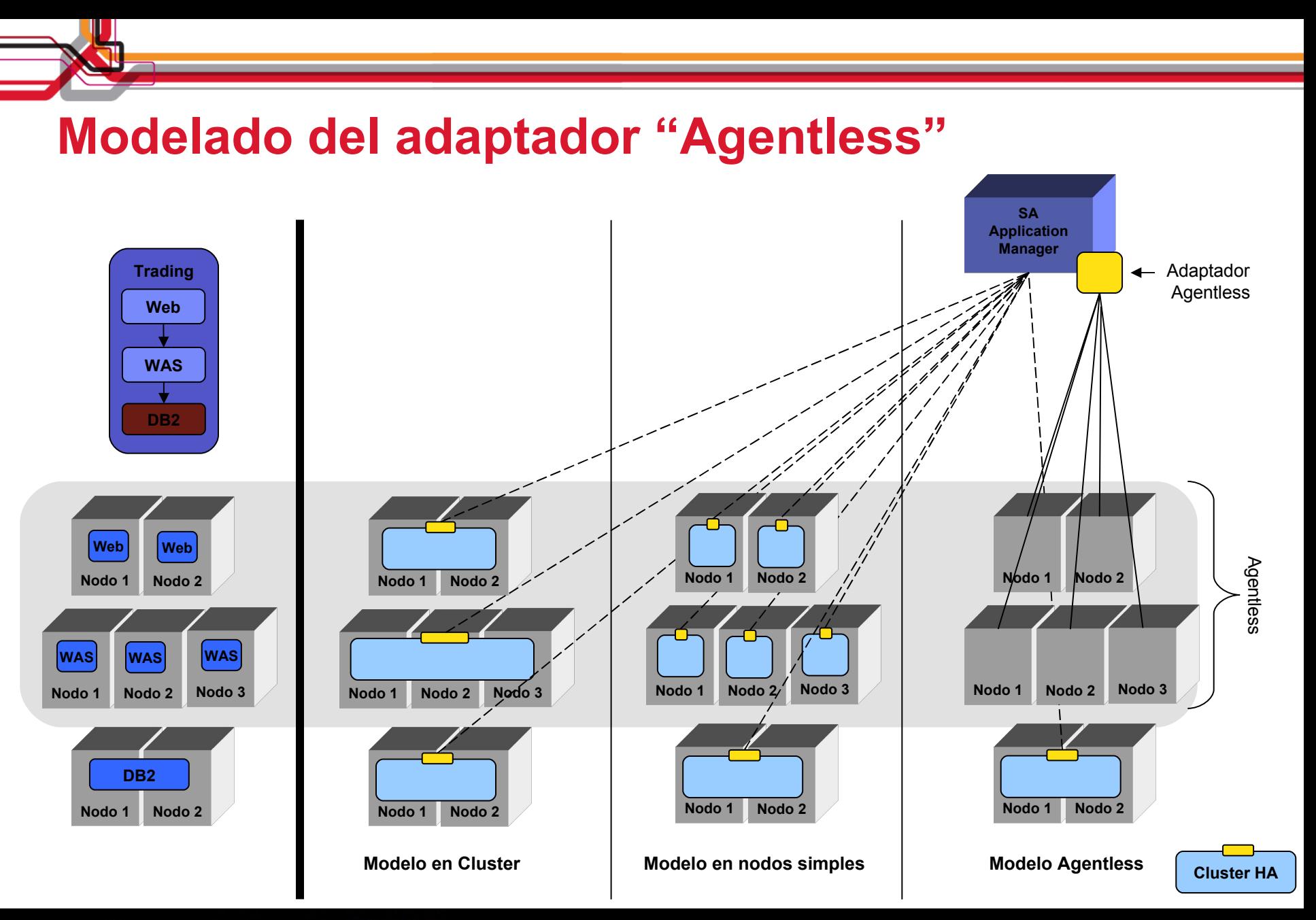

# **PCTY2010 34%**

# **Consola de operación: común para la familia SA**

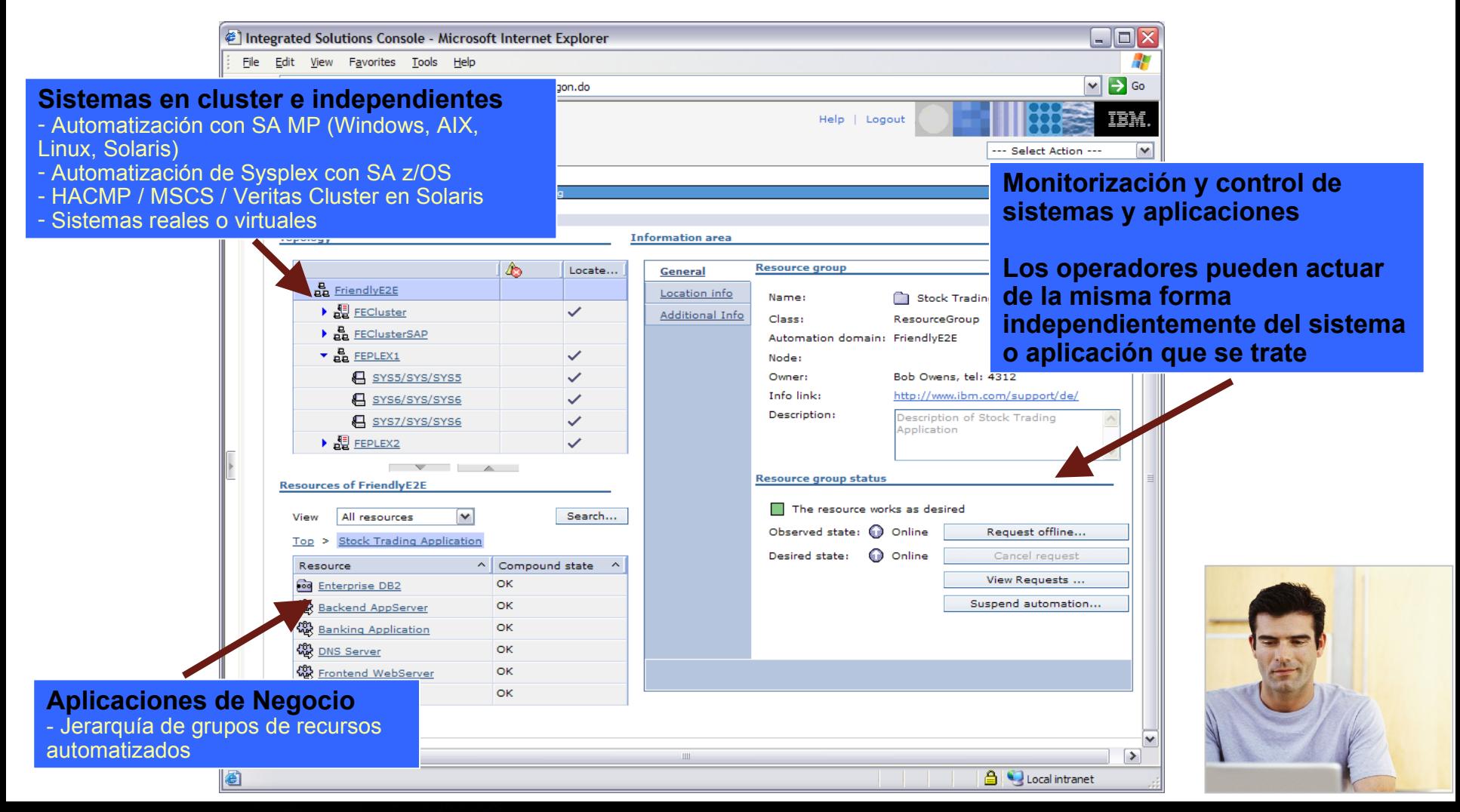

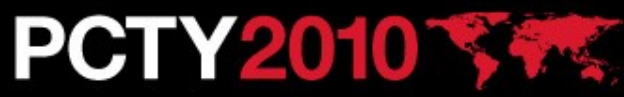

## **Información y operación centralizadas**

#### **Information Area**

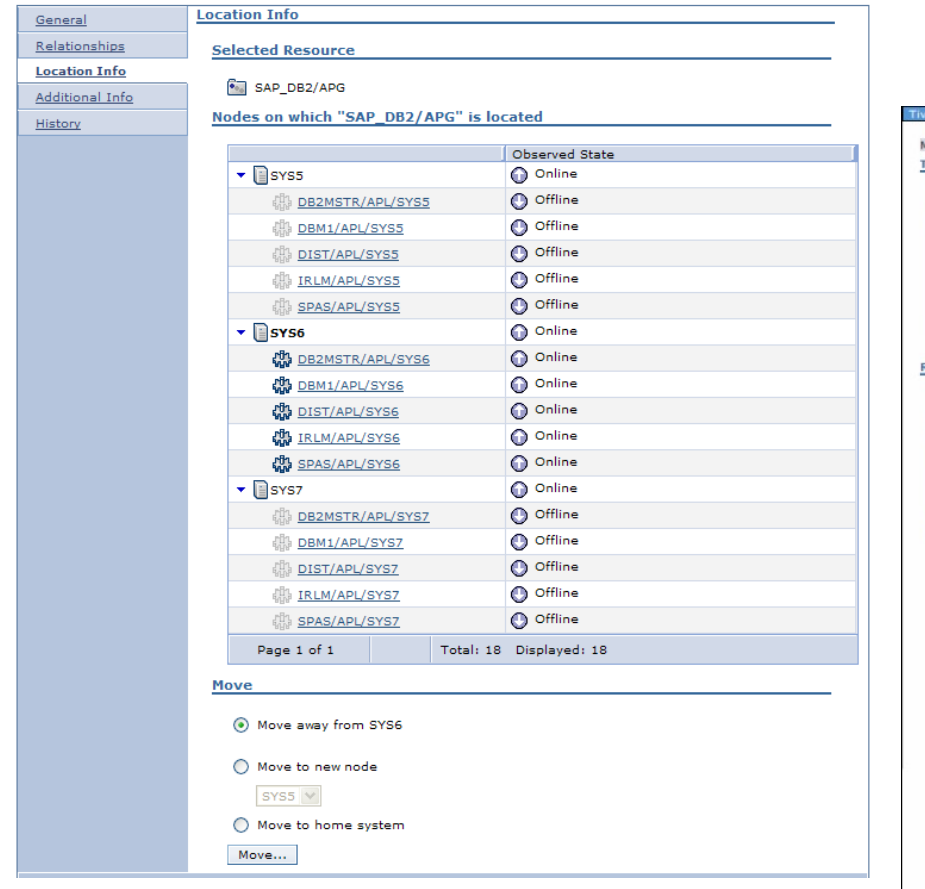

#### Acciones para modificar la ubicación de los recursos

**PCTY2010 34%** 

#### Información de la replicación del almacenamiento

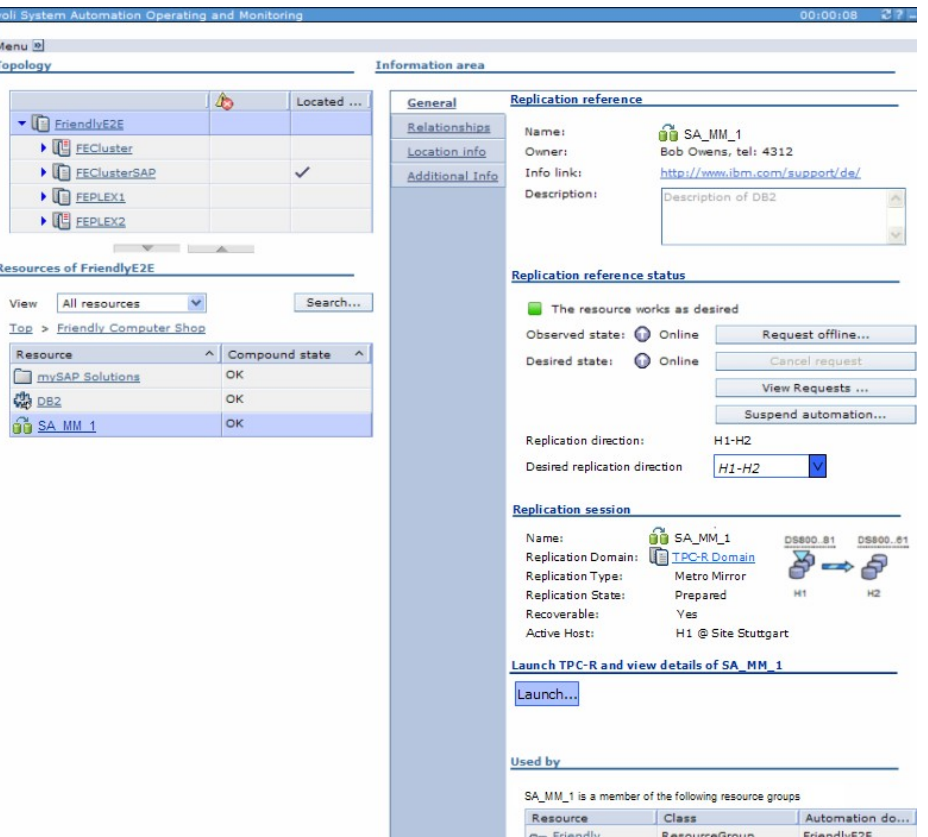

## **Historico del estado de los recursos**

General Location **Addition History** 

- La vista histórica permite conocer el comportamiento de un recurso
- Muestra la historia de eventos ocurridos con un recurso dado
- La vista histórica está soportada para los recursos definidos en los dominios de:
	- SA Application Manager
	- SA Multiplatforms
	- SA z/OS

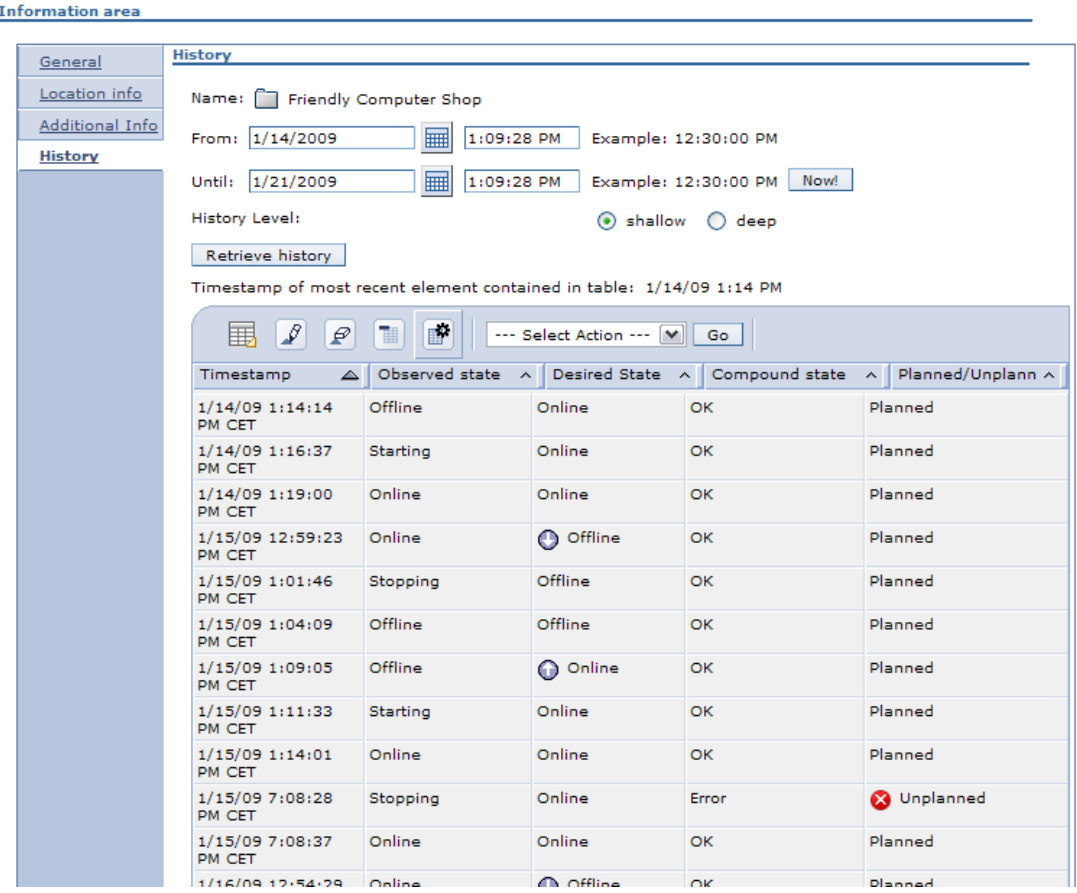

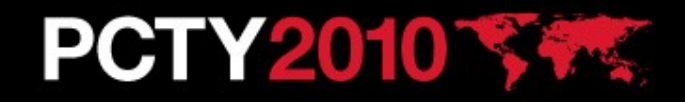

### **Ejemplo: "Arranque de SAP en AIX después de DB2 en zOS"**

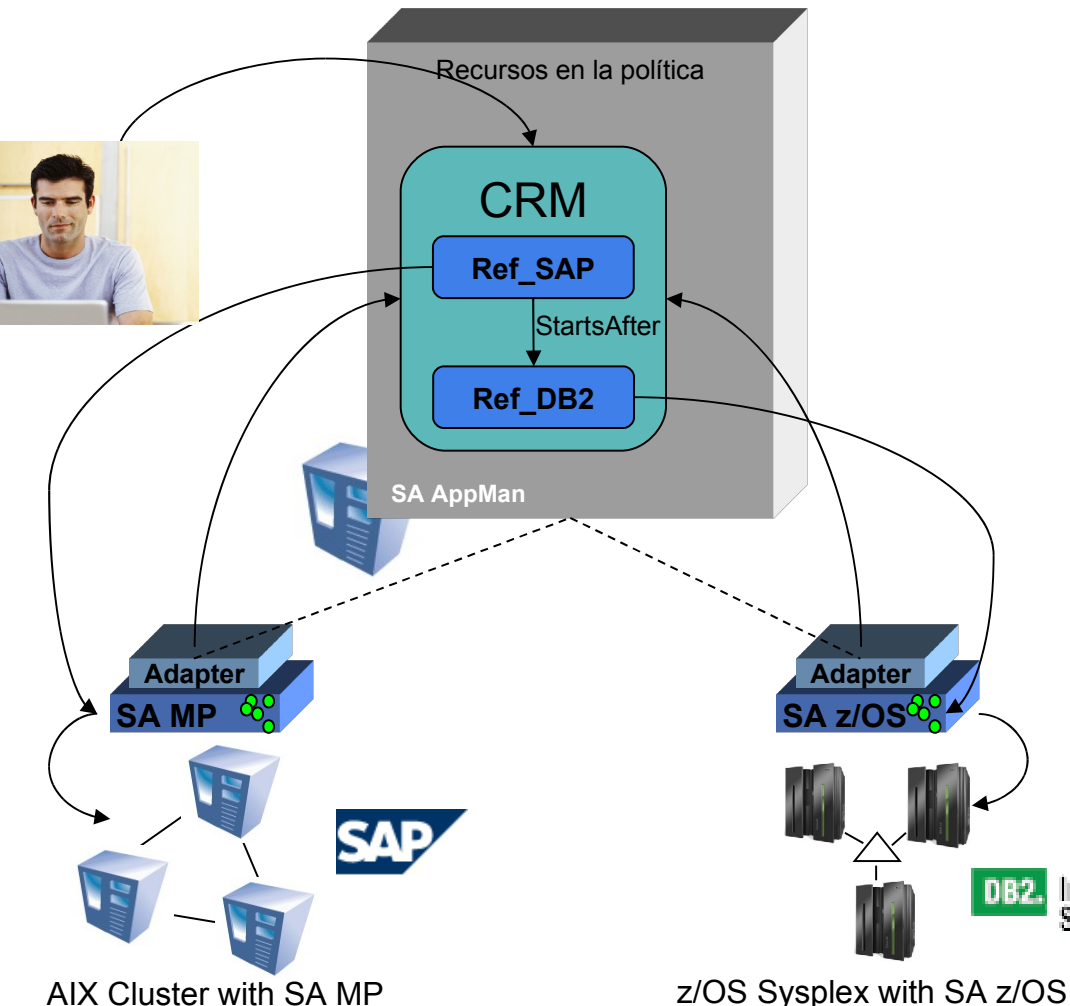

Pasos:

- El operador lanza el arranque de la aplicación CRM
- SA AM delega el arranque de DB2 a SA z/OS
- SA z/OS arranca la instancia DB2
- Después del arranque, el adaptador de SA zOS informa a SA AM
- SA AM delega el arranque de SAP a SAfMP
- SAfMP arranca SAP
- Después del arranque el adaptador de SAfMP informa SA AM
- SA AM establece el estado de la aplicación CRM en "Online"

**DB2.** Information Management **Software** 

# **PCTY2010**

### **Informes de SA Application Manager**

- SA Application Manager incluye informes predefinidos para visualizar información de disponibilidad de las aplicaciones automatizadas como:
	- Medidas de tiempo de recuperación e informes gráficos de recursos automatizados
		- SA AM (recursos end-to-end)
		- Recursos de SAfMP
		- Recursos de SA z/OS
	- Diferentes informes con los tiempos de arranques/paradas de los recursos para conocer su índice de disponibilidad
	- Integrados en la infraestructura de Tivoli Common Reporting (TCR)

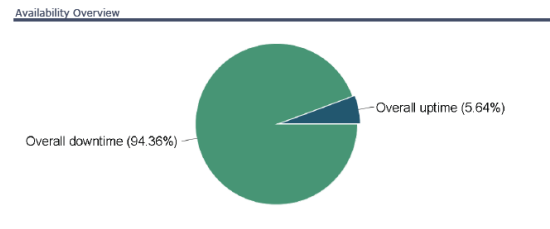

.<br>This chart nonvides an overview on the overall untime and overall downtime of a resource. These time calculations are hased o the observed state of a resource only. The desired state, e.g. whether an online or offline time was planned or not, is not taken

Downtime analy

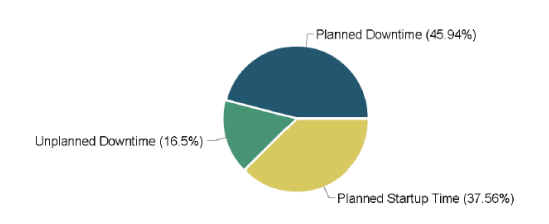

This chart gives a detailed insight in how the overall downtime value of the first chart is composed. "Planned downtime" includes -<br>Nanned Offline", "Planned Shutdown Time" and "Unplanned Startup Time". "Unplanned downtime" includes "Unplanned Offline and "Unplanned Shutdown Time".

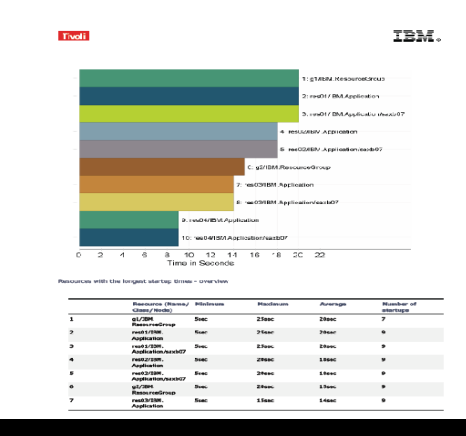

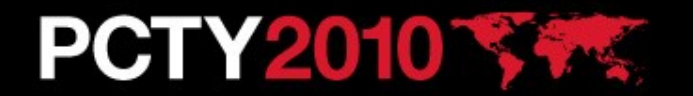

#### **Informe de caídas no esperadas**

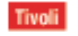

IBM.

#### Highest number of unexpected outages report

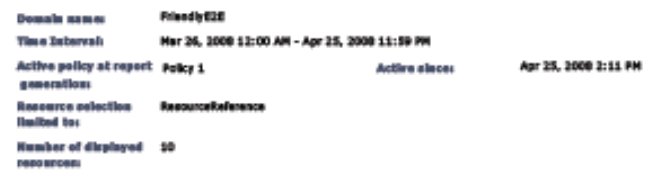

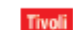

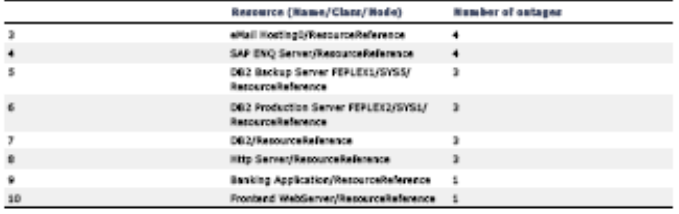

This report gives an overview of a domain's resources with the highest number of unexpected outages within the selected time span. An unexpected outage indicates that a resource was found to be office or stopping although it should have been online. This information is gathered through the examination of a resource's events. Only events that belong to a resource are taken into account - group memberships and relationships are not considered. For a detailed explanation of which events are taken into account and which sequences of those events indicate an unexpected outage, see the Tivoli System Automation Application Manager Administrator's and User's Guide.

#### List of resources with the highest numbers of unexpected outages

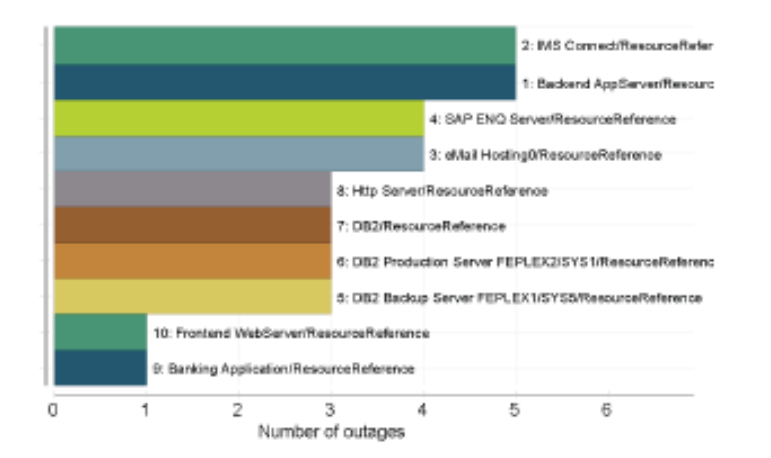

Resources with highest number of unexpected outages - Tabular overview

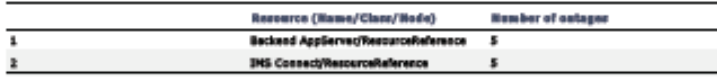

April 25, 2009 2:11:57 PM GMT+02:00

 $2$   $1$   $2$ 

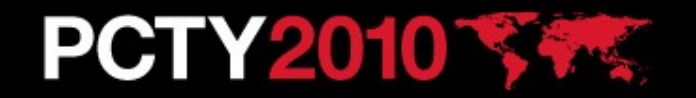

# **Distributed Disaster Recovery - Introducción**

- SA AppMan / SA MP  $\rightarrow$  Gestiona Aplicaciones
	- Los recursos se mantienen en alta disponibilidad
	- Ámbito End-to-End, con dependencias a través de varios clusters y agrupación de recursos para ofrecer un nivel de abstracción de la aplicación
- $GDPS \rightarrow$  Gestiona Sistemas
	- Infraestructura de IT dispersa a través de múltiples localizaciones
	- Ámbito a nivel de System z para servidores
	- Ámbito a nivel de System z y distribuido para replicación de datos
- $TPC-R \rightarrow$  Gestiona la replicación del almacenamiento
- System Automation Manager for Distributed Disaster Recovery
	- Se integra con GDPS-DCM o TPC-R
	- Tareas de automatización coordinadas (Mantenimiento de una localización, failover, etc.)
	- Alerta acerca de caídas no esperadas (fallos de cluster, fallos de aplicación, etc.)

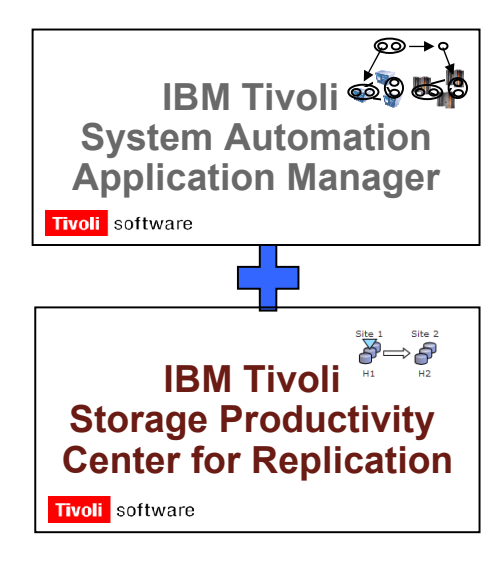

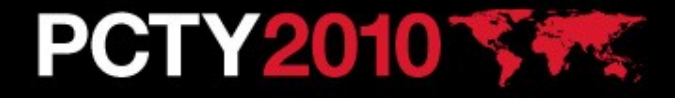

#### Distributed Disaster Recovery con GDPS

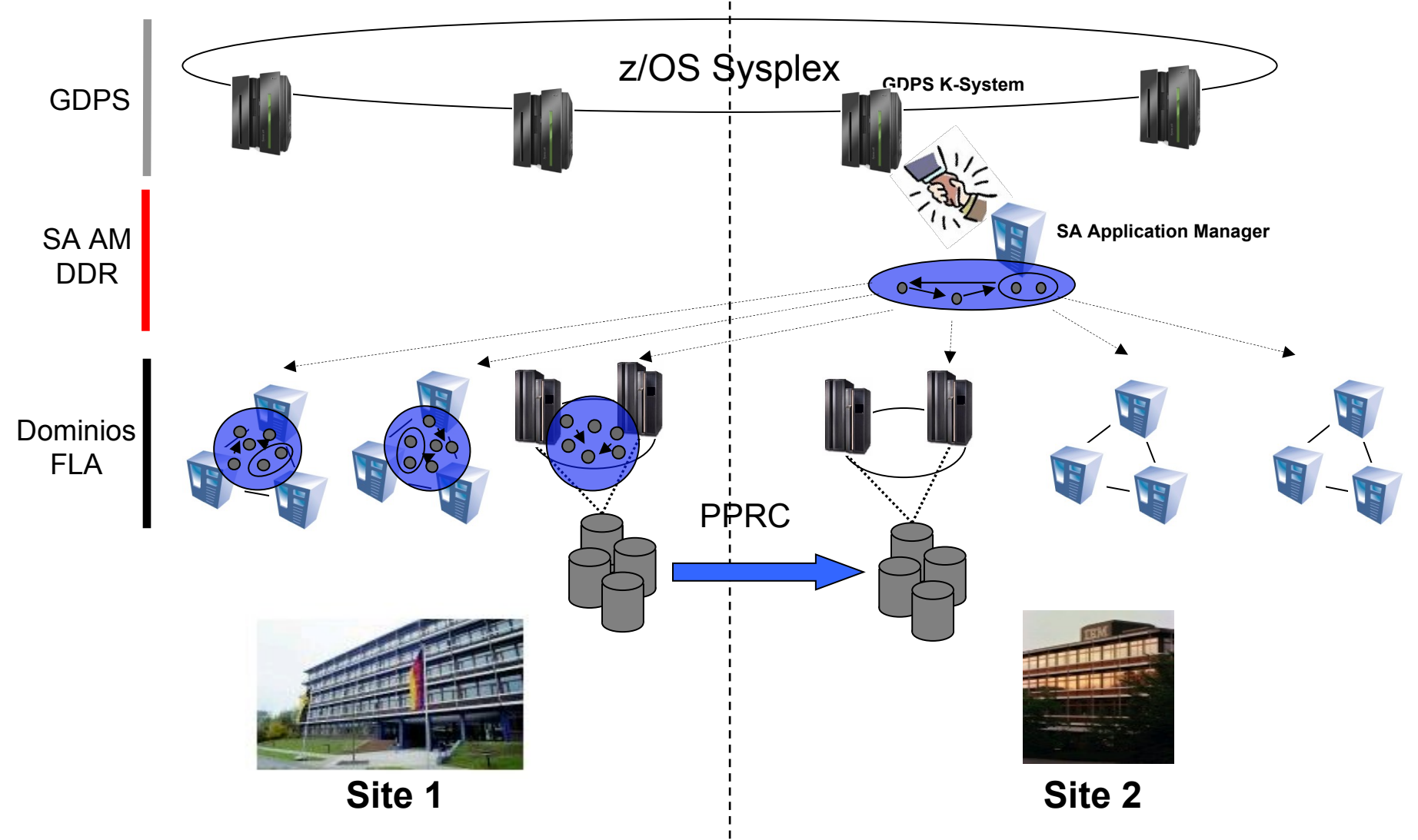

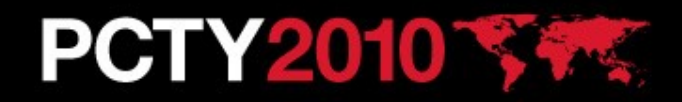

#### Distributed Disaster Recovery con TPC-R

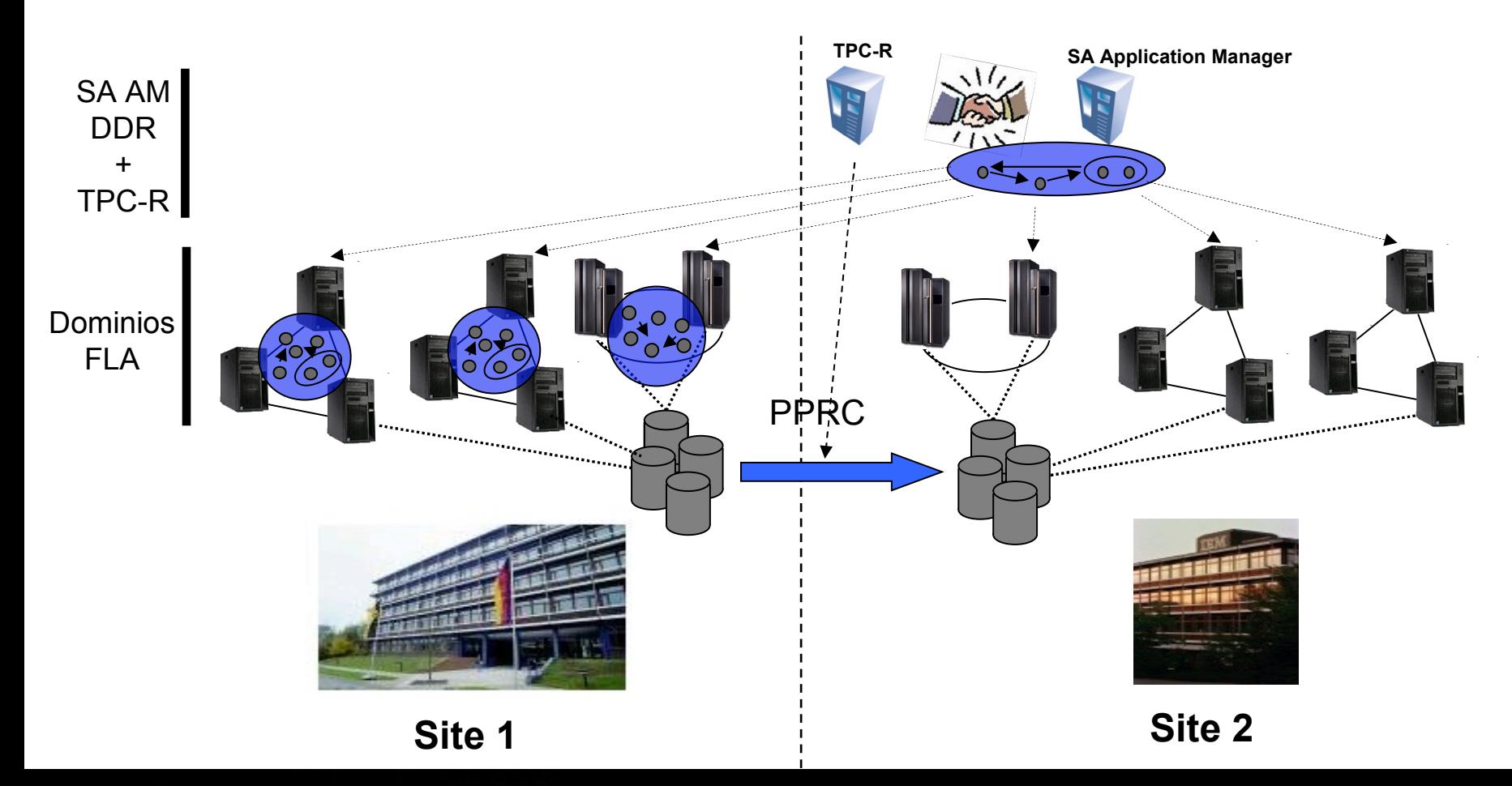

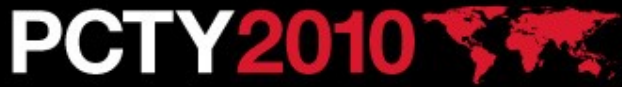

### **Cambio planificado de Site**

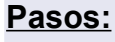

- 1. Se inicia el cambio planificado de localización
- 2. SA Application Manager lanza una acción con TPC-R para cambiar el sentido de la replicación
- 3. SA Application Manager arranca los componentes de las aplicaciones en la localización 2

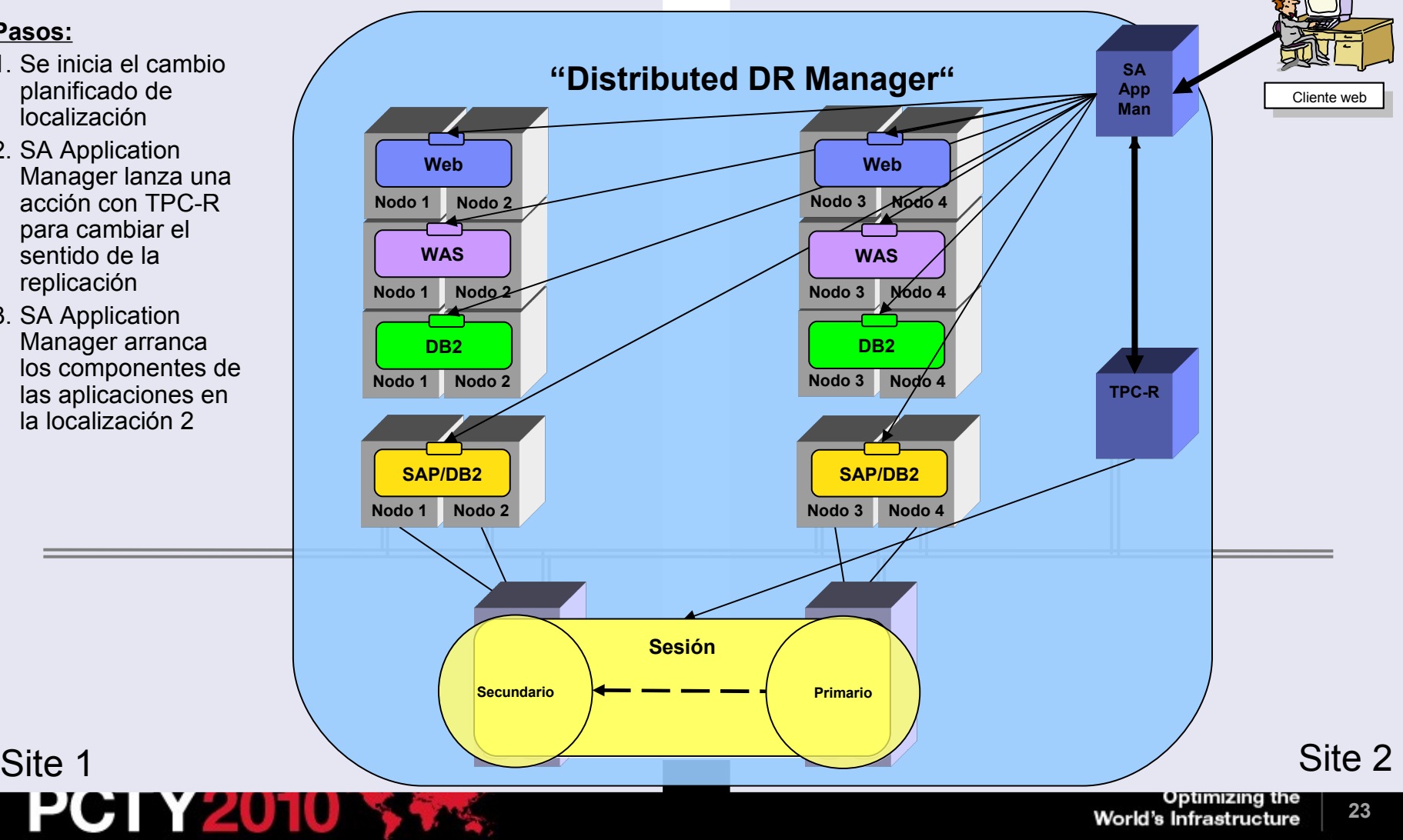

# **Ventajas principales de SA Application Manager**

- **Operación**: SA Application Manager integra diferentes soluciones de alta disponibilidad
	- Trabaja con diferentes productos
		- (IBM HACMP, Veritas VCS, Microsoft MSCS/ FOC)
	- Permite disponer de una única consola de operación. Todos los recursos aparecen y se controlan de la misma manera
- **Automatización:** Ofrece una solución de automatización a través de múltiples clusters y productos
	- Las aplicaciones de negocio complejas se pueden controlar como recursos simples
	- La recuperación a través de múltiples clusters puede ser arrancada por SA Application Manager
- **Disaster Recovery:** Es capaz de establecer dependencias entre las aplicaciones de negocio y el almacenamiento replicado
	- Se integra con soluciones como GDPS y TPC

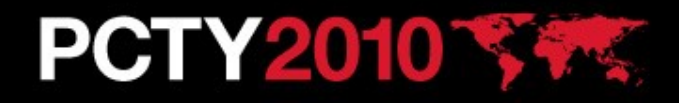

### **Business Continuity Process Manager**

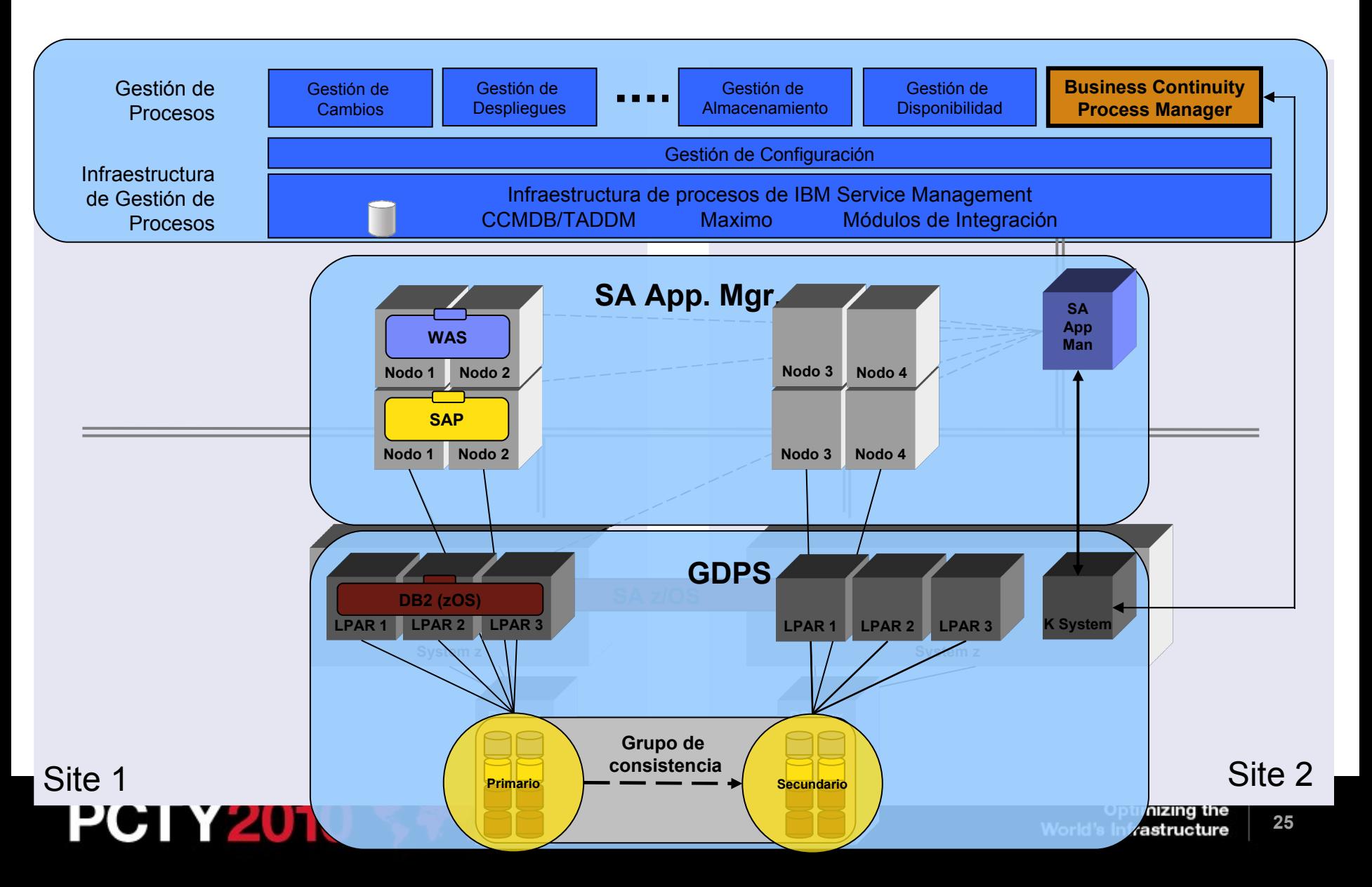

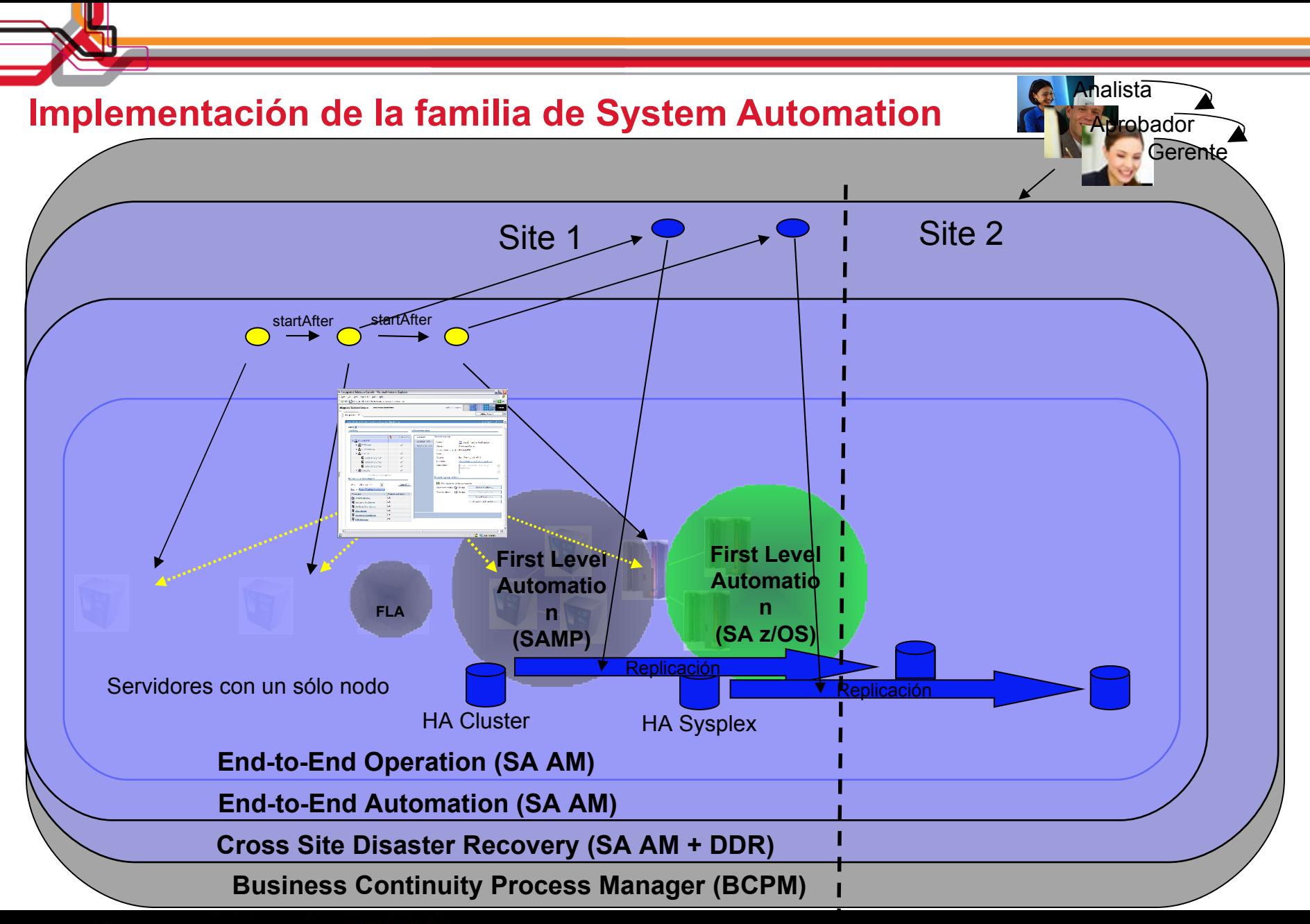

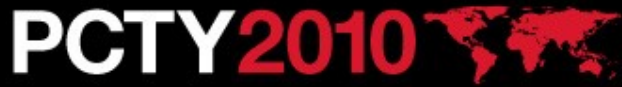